### **UNITED STATES DEPARTMENT OF AGRICULTURE**

Farm Service Agency Washington, DC 20250

**Web-Based Subsidiary Files** 

**3-PL Amendment 12**

**Approved by:** Deputy Administrator, Farm Programs

Dm Cl. 67

### **Amendment Transmittal**

### **A Reason for Amendment**

Subparagraph 29 C has been amended to include all affiliates that are **not** required to file AD-1026's.

Paragraph 303 has been amended to update the Subsidiary Print to include Combined Producer information.

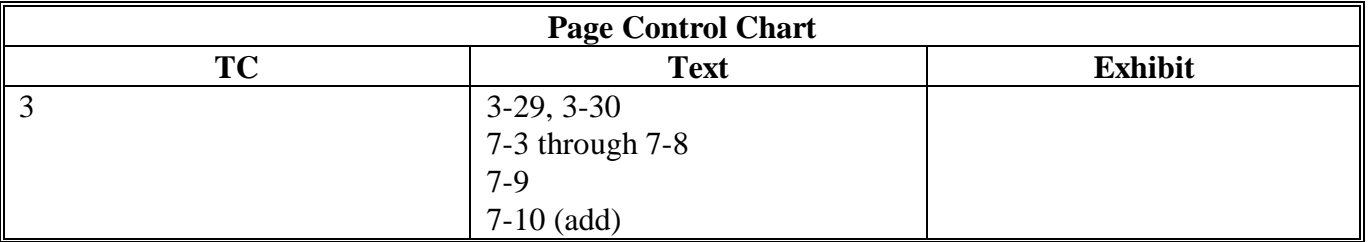

 $\mathcal{L}(\mathcal{L}^{\mathcal{L}})$  and  $\mathcal{L}(\mathcal{L}^{\mathcal{L}})$  . In the  $\mathcal{L}^{\mathcal{L}}$ 

### **Page No.**

## **Part 6 (Reserved)**

201-300 (Reserved)

### **Part 7 Reports**

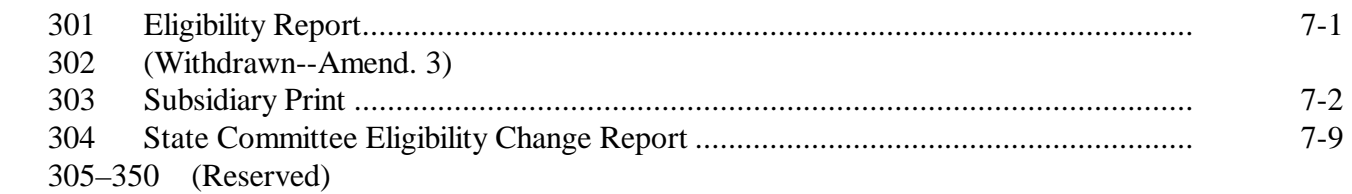

### **Part 8 Subsidiary Rollover Process**

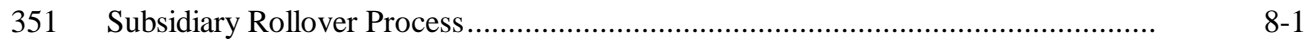

## **Exhibits**

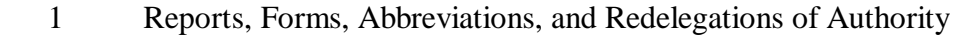

- 2 Definitions of Terms Used in This Handbook
- 3 Menu and Screen Index<br>4, 5 (Reserved)
- (Reserved)
- 6 Downloading Subsidiary Eligibility Data to the System/36

 $\mathcal{L}_{\text{max}}$  .

# **29 AD-1026 Determination Information (Continued)**

# **C Fields Applicable to AD-1026 Certifications**

This table lists the fields applicable to AD-1026 certifications.

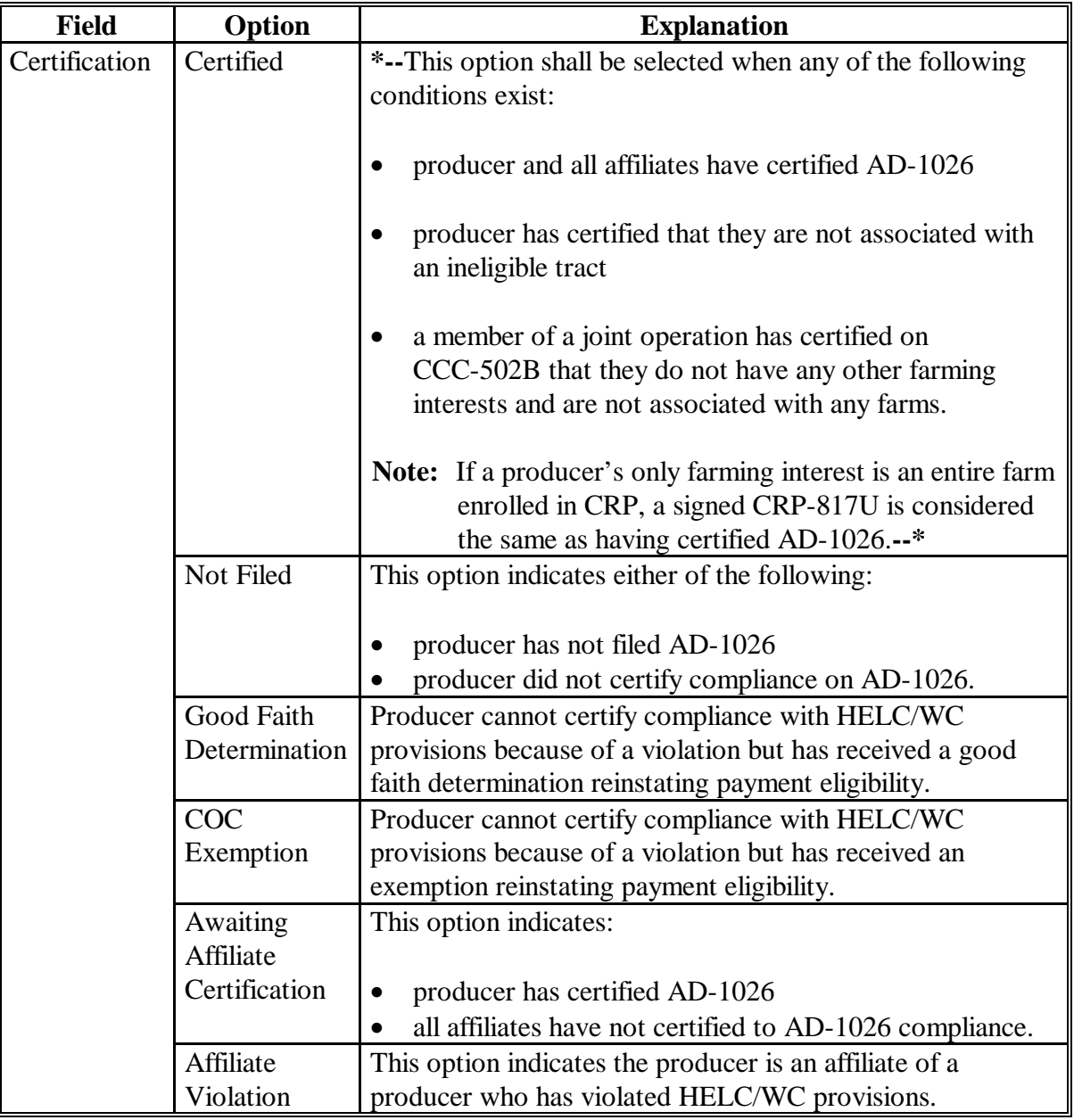

## **Par. 29**

# **29 AD-1026 Determination Information (Continued)**

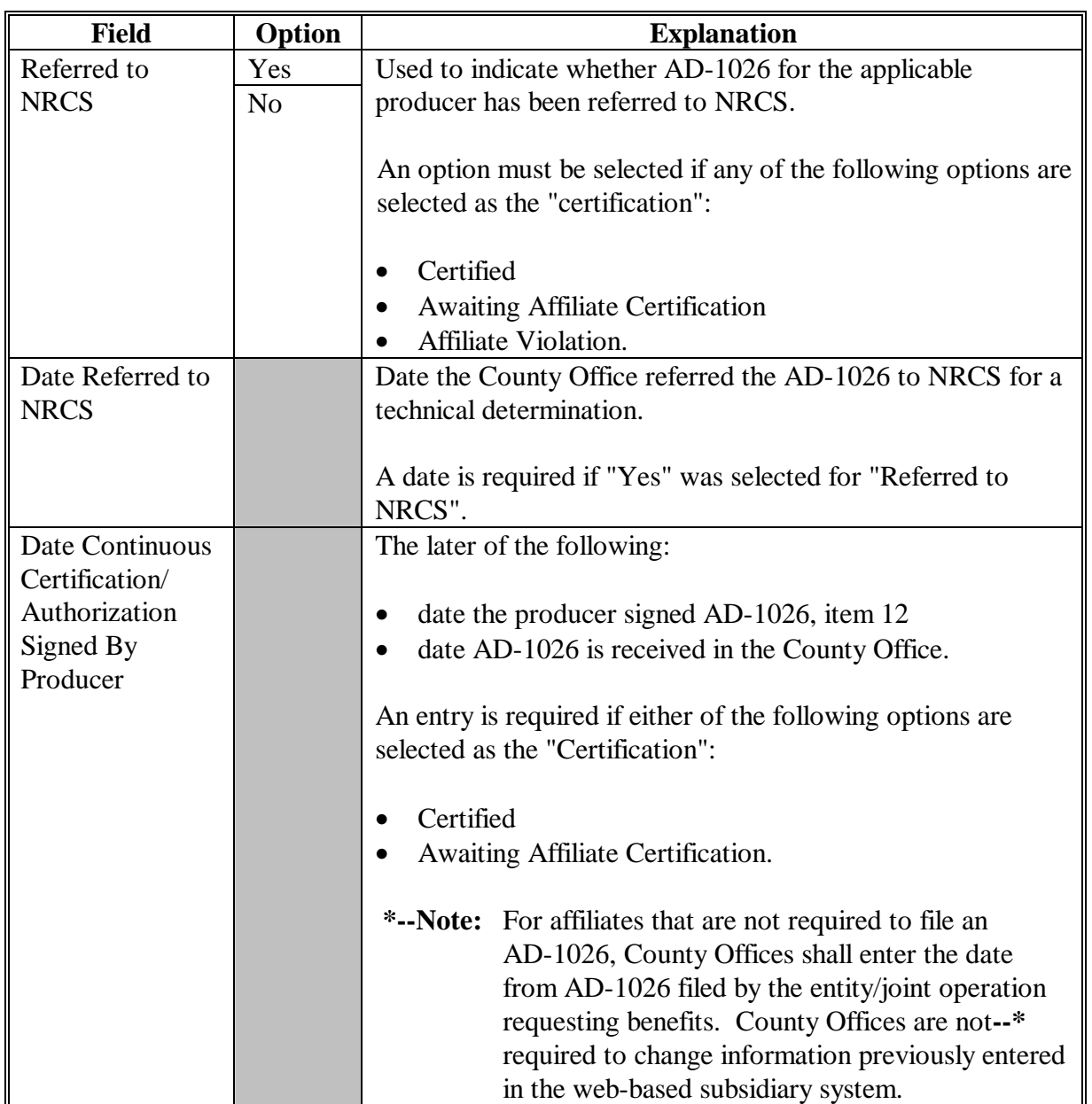

# **C Fields Applicable to AD-1026 Certifications (Continued)**

### **C Subsidiary Print Selection Process**

The Subsidiary Print selection process allows the user to decide the information that will be displayed/printed on the report. The user can select different options based on the following criteria:

- "Number of years to print"
- "Fields to print".

The user makes selections by clicking on the checkbox next to the desired selection. Once an option is selected, a check mark will be displayed in the checkbox.

Following is an example of the Subsidiary Print Selection Screen. **\*--** 

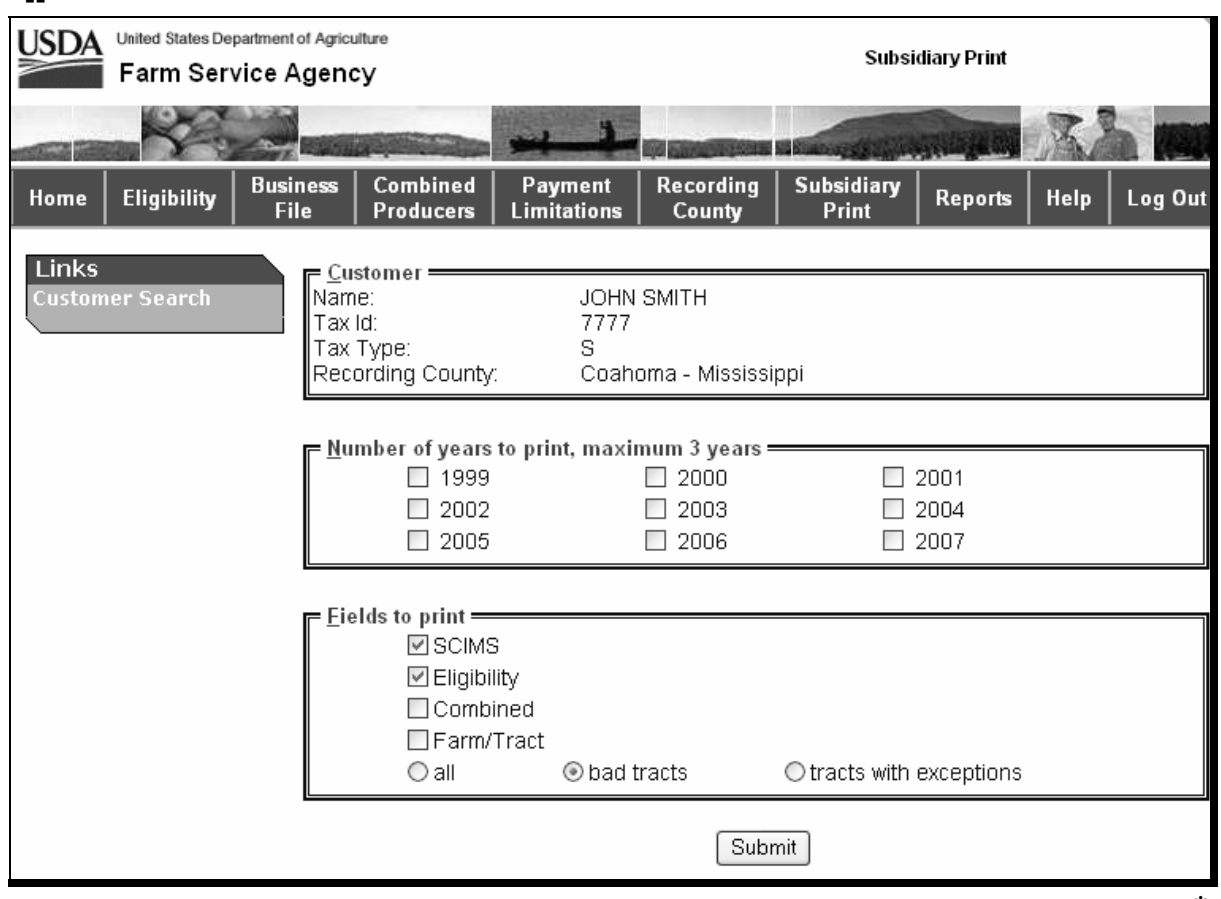

**--\*** 

# **D Number of Years to Print Option**

The "Number of years to print" option allows the user to select to print 1999 through current year data. At least 1 year, but no more than 3 years, must be selected. The selected years do not have to be consecutive.

### **E Fields to Print Option**

The "Fields to print" option allows the user to select the data that will be printed. Users can select from the following:

- "SCIMS"
- "Eligibility"
- •**\*--**"Combined"**--\***
- "Farm/Tract".

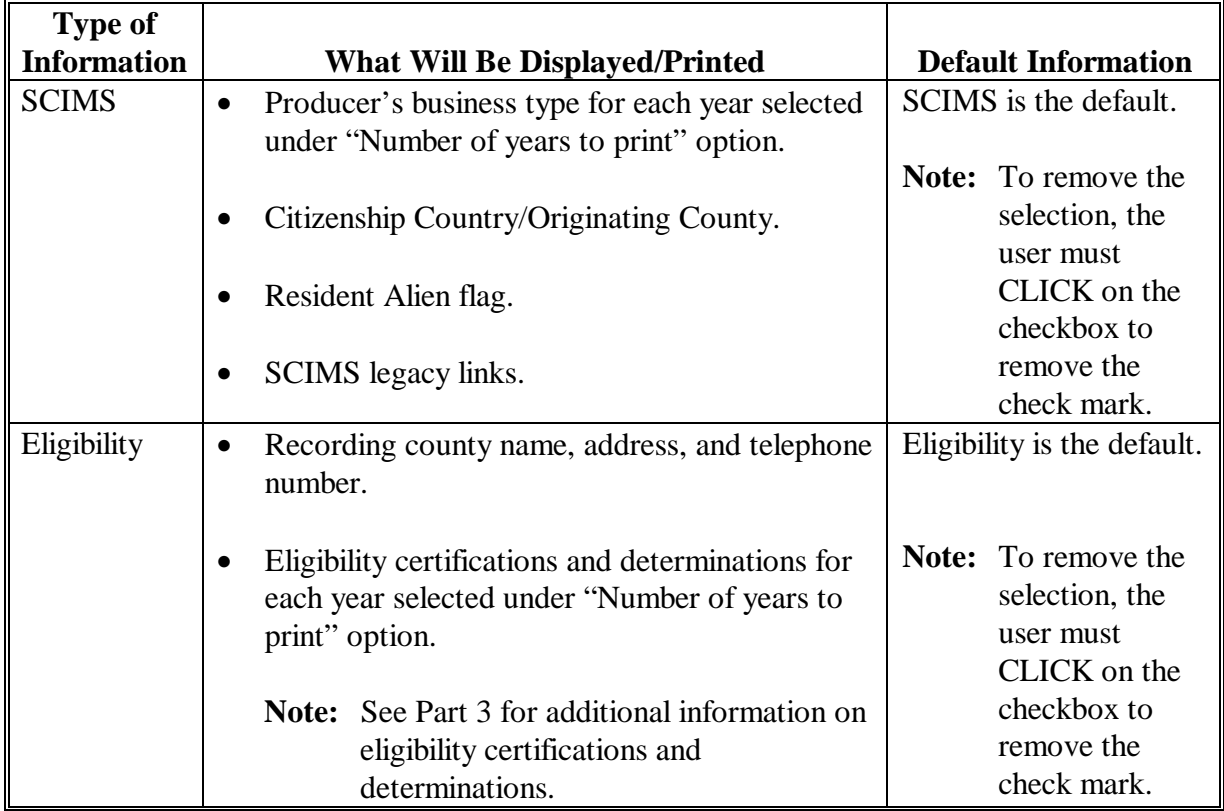

 **<sup>\*--</sup>Note:** Combined producer information before 2007 is not available in the web-based subsidiary system. See 2-PL for combined information before 2007.**--\*** 

# **E Fields to Print Option (Continued)**

**\*--** 

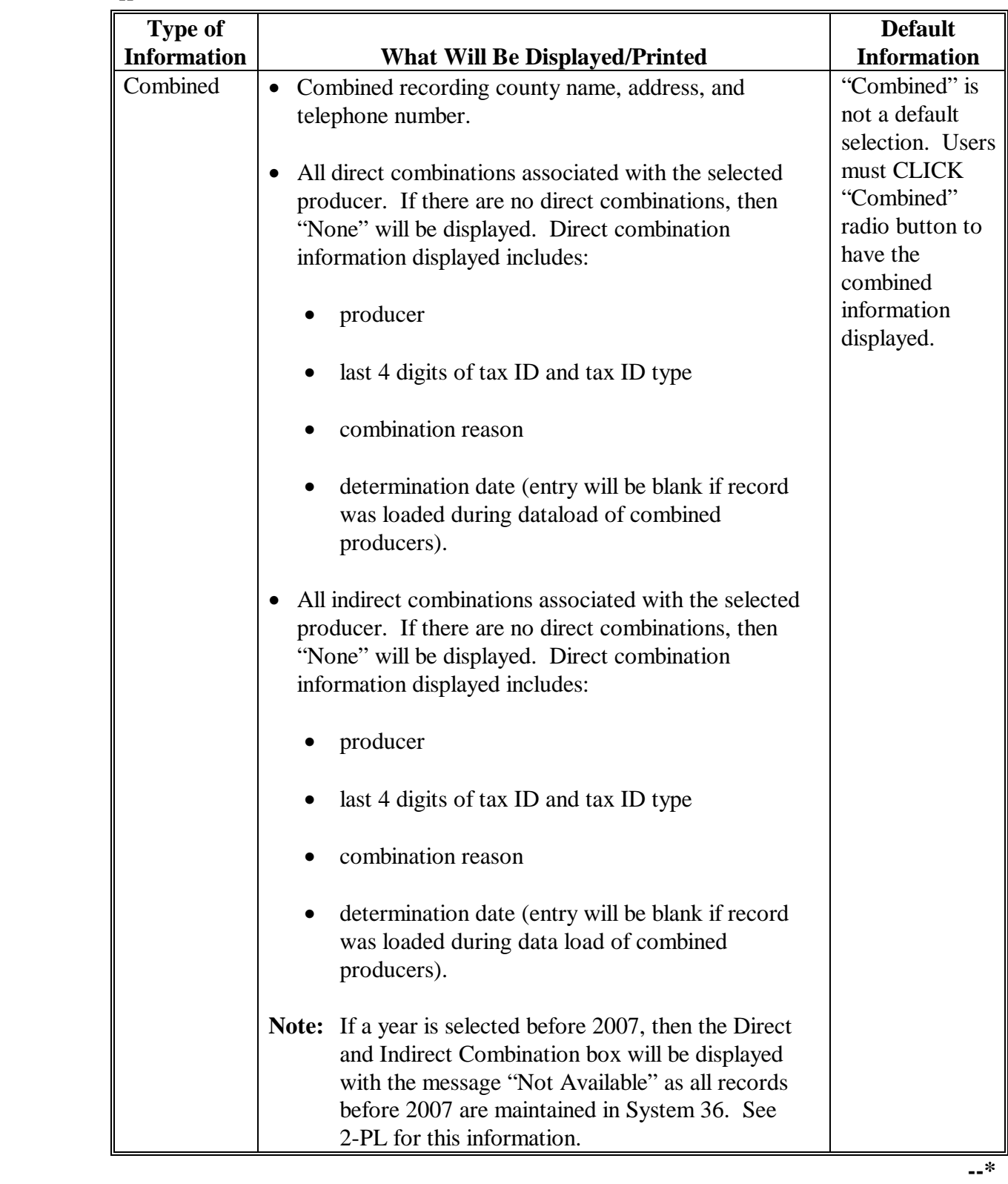

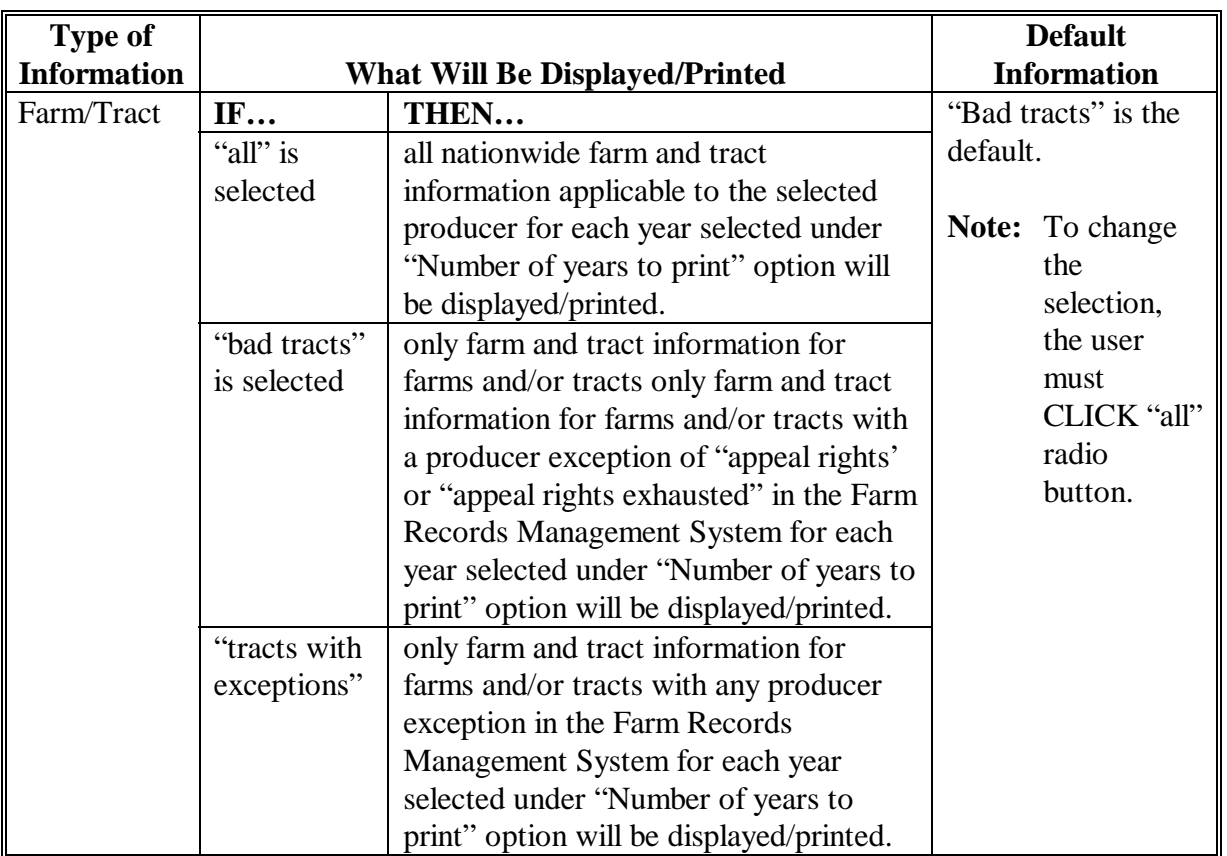

### **E Fields to Print Option (Continued)**

**Note:** Until Farm Records Management Systems has resolved a problem that causes some producer tract level and farm level exceptions to be different, a line will print on the Subsidiary Print for each tract associated with each producer selected that shows farm level exceptions.

### **F Printing the Subsidiary Print**

After selections are complete, CLICK "Submit" to display the report.

**Note:** The speed and time to display a report will vary based on the options that were selected. The more complex the request, the more time required for the report to be displayed.

Print the report using either of the following methods:

- CLICK "Print" at the bottom of the report
- CLICK "File" on the tool bar and then CLICK "Print".

#### **G Future Additions**

Currently, payment limitation, combined producer, and business file data is only available on the System 36 and, therefore, will not be printed on the Subsidiary Print. Until this data is added to the web, both the Subsidiary Print and the MABDIG must be printed to obtain all subsidiary data. The MABDIG can be printed according to 2-PL, paragraph 351.

### **H Example**

 **\*--**Following is an example of the Producer Subsidiary Print report.

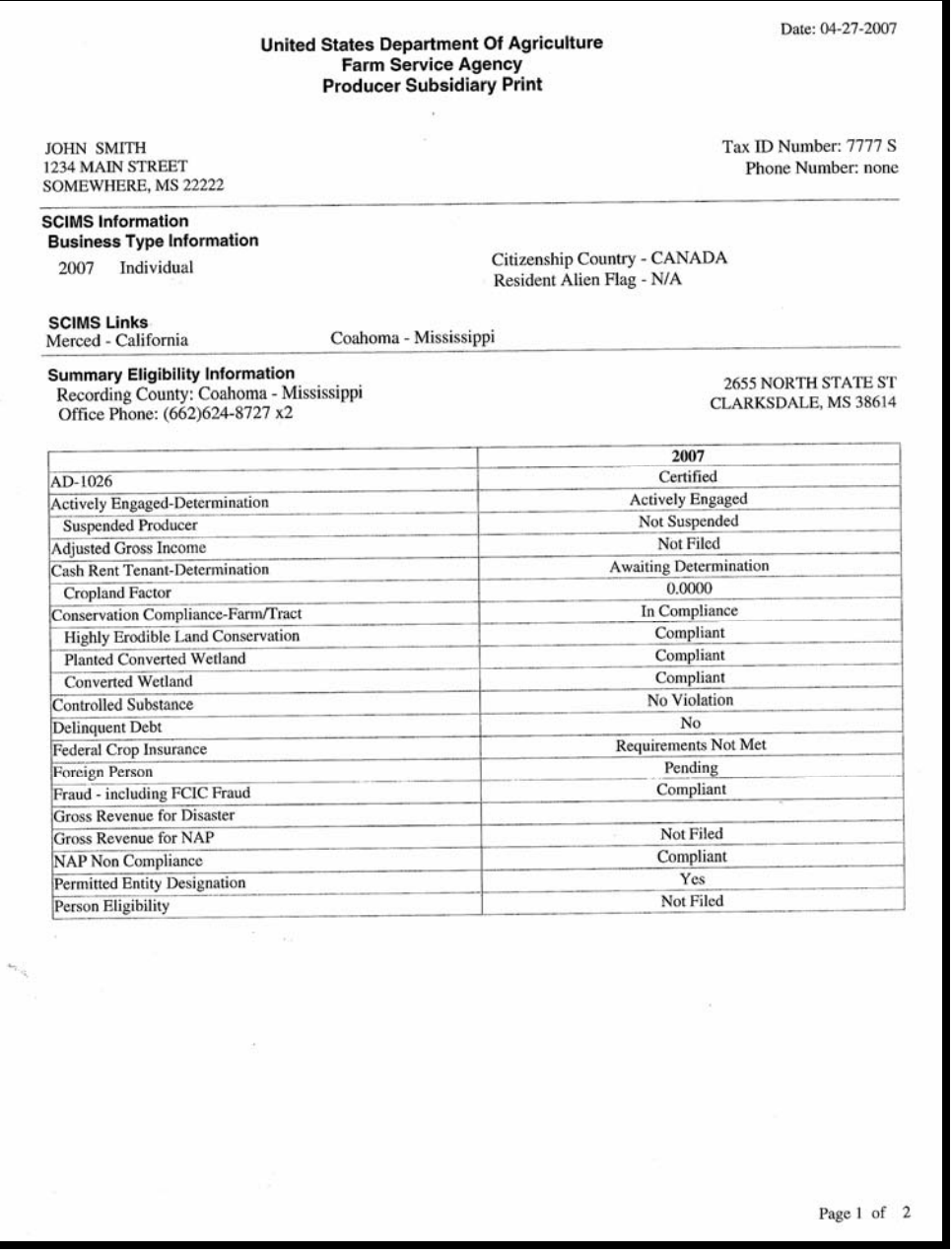

**Par. 303**

# **H Example (Continued)**

**\*--** 

| <b>JOHN SMITH</b>                                                                  |                                             |                                                                                    |                              |  |                           |                              |           |                              | Tax ID Number: 7777 S                              |  |
|------------------------------------------------------------------------------------|---------------------------------------------|------------------------------------------------------------------------------------|------------------------------|--|---------------------------|------------------------------|-----------|------------------------------|----------------------------------------------------|--|
| 1234 MAIN STREET<br>SOMEWHERE, MS 22222                                            |                                             |                                                                                    |                              |  | Phone Number: none        |                              |           |                              |                                                    |  |
| <b>Combined Producer Information</b>                                               |                                             |                                                                                    |                              |  |                           |                              |           |                              |                                                    |  |
| Combined Recording County: Coahoma - Mississippi<br>Office Phone: (662)624-8727 x2 |                                             |                                                                                    | 2007                         |  |                           |                              |           |                              | <b>2655 NORTH STATE ST</b><br>CLARKSDALE, MS 38614 |  |
| <b>Direct Combinations</b><br>Producer                                             |                                             |                                                                                    | Tax ID<br>and Type           |  |                           | <b>Combination Reason</b>    |           |                              | <b>Determination</b><br>Date                       |  |
| JONES, CYNDY                                                                       |                                             |                                                                                    | 9999S                        |  | Husband And Wife          |                              |           |                              | 04/25/2007                                         |  |
| <b>Indirect Combinations</b>                                                       |                                             |                                                                                    |                              |  |                           |                              |           |                              |                                                    |  |
| Producer                                                                           |                                             |                                                                                    | Tax ID<br>and Type           |  | <b>Combination Reason</b> |                              |           | <b>Determination</b><br>Date |                                                    |  |
| <b>SMITH JONES FARMS</b>                                                           |                                             |                                                                                    | 6789E                        |  |                           | Majority Interest in Entity  |           |                              | 02/15/2007                                         |  |
|                                                                                    |                                             |                                                                                    | 2007                         |  |                           |                              |           |                              |                                                    |  |
| Coahoma, MS                                                                        |                                             | <b>Highly Erodible Land</b>                                                        |                              |  | <b>Converted Wetland</b>  |                              |           |                              |                                                    |  |
| Tract<br>Farm                                                                      | Relationship<br>to Farm Tract Determination |                                                                                    | Producer<br><b>Exception</b> |  | Violation                 | Producer<br><b>Exception</b> | Violation |                              | Producer<br><b>Exception</b>                       |  |
| 4006                                                                               | Operator                                    |                                                                                    | None                         |  |                           | None                         |           |                              | None                                               |  |
| 8228<br>4006                                                                       | Owner                                       | <b>HEL:</b> Determinations<br>not complete                                         | None                         |  | None                      | None                         | None      |                              | None                                               |  |
| 4078                                                                               | Other Tenant                                |                                                                                    | None                         |  |                           | None                         |           |                              | <b>Planted Converted Wetland</b><br>None           |  |
| 8586<br>4078                                                                       | Other Tenant                                | <b>HEL:</b> Conservation<br>system is not required<br>no agricultural<br>commodity | None                         |  | None                      | None                         | None      |                              | None                                               |  |
| 4080                                                                               | Operator                                    |                                                                                    | None                         |  |                           | None                         |           |                              | None                                               |  |

## **A Introduction**

Because of need to develop a system of tracking changes in the web-based subsidiary system for 2007, the State Committee Eligibility Change Report:

- has been developed
- will be used by STC or their designee and/or County Office staffs to track changes to the web-based subsidiary system and process spot-checks of those records.

## **B Accessing the State Committee Eligibility Change Report**

Access the State Committee Eligibility Change Report according to the following.

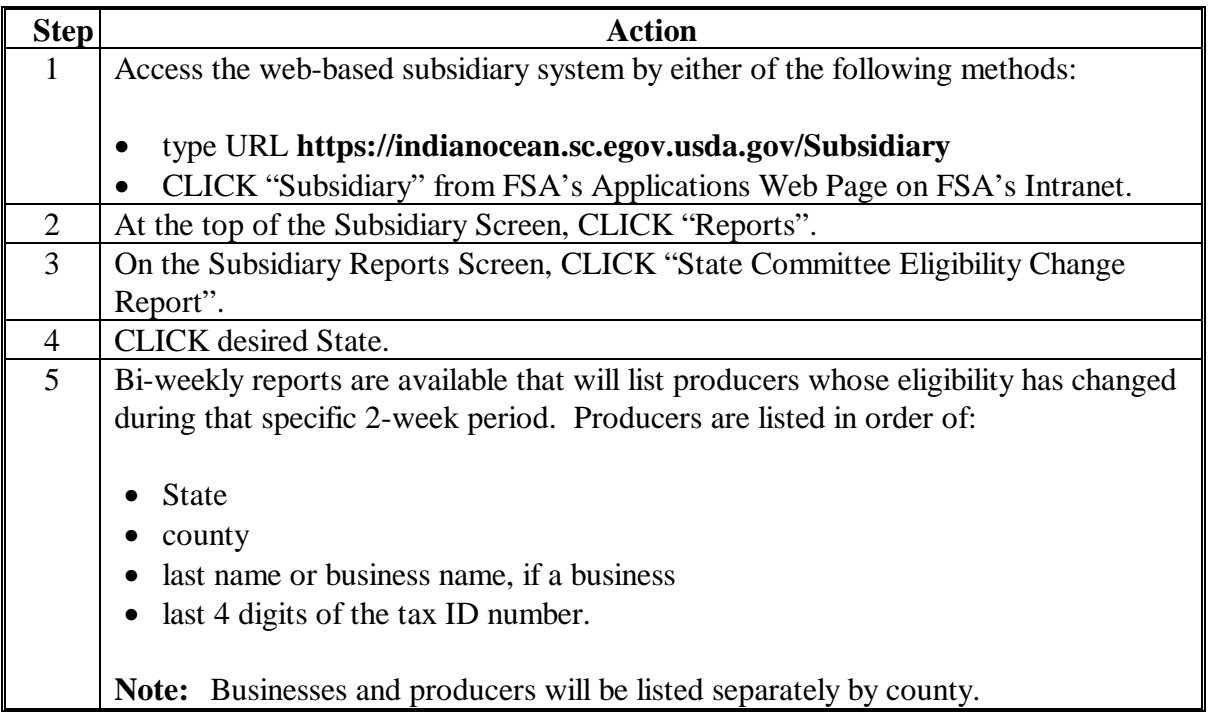

### **304 State Committee Eligibility Change Report (Continued)**

### **C State Committee Eligibility Change Report Selection Screen**

Following is an example of the State Committee Eligibility Change Report Selection Screen.

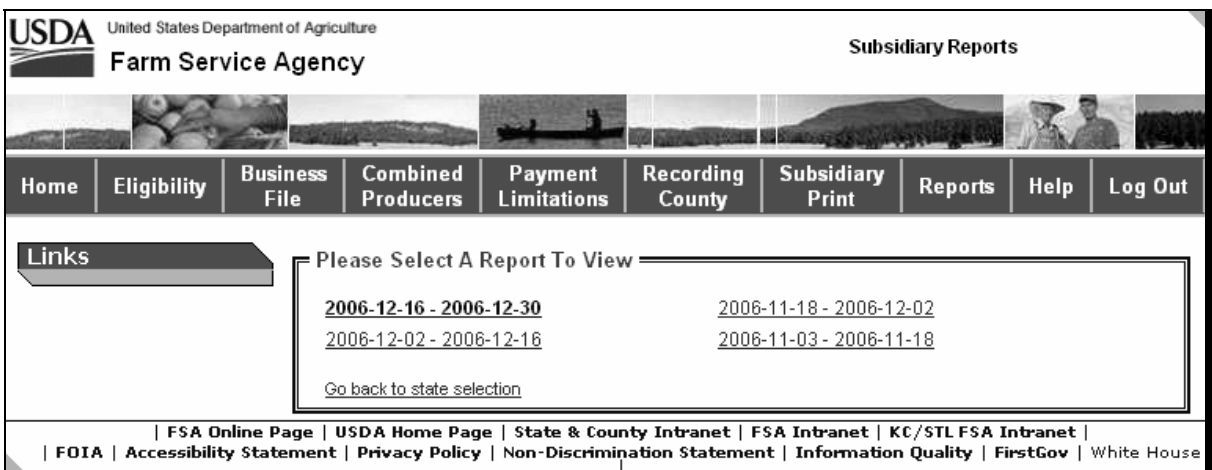

### **D Example of the State Committee Eligibility Change Report**

Following is an example of a selected State Committee Eligibility Change Report. Reports are in Microsoft Excel format. This report's format has been adjusted so that each heading can be viewed.

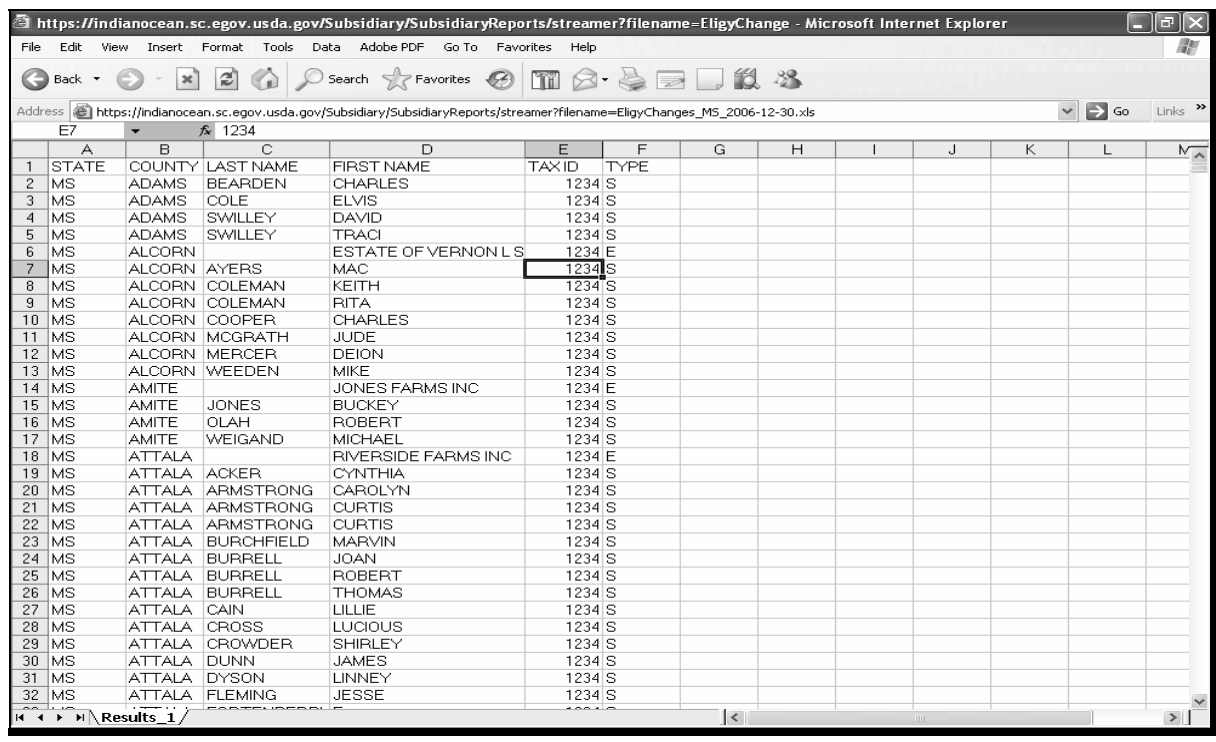

#### **305-350 (Reserved)**